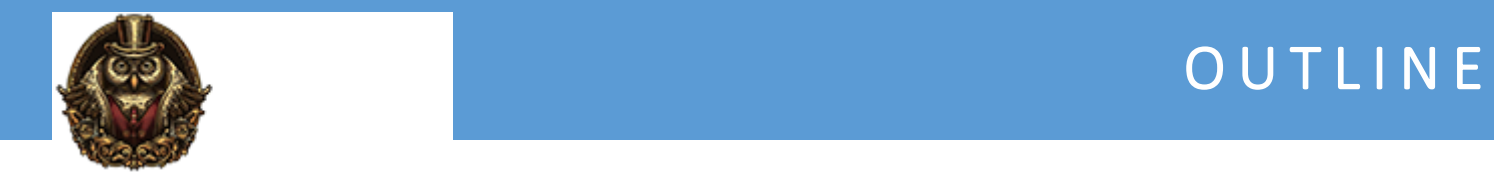

# **Certified Kubernetes Application Developer (CKAD)**

#### **Module 1: Course Overview**

1.1 Course Overview 1.2 Course PreReqs

#### **Module 2: Kubernetes and Container Fundamentals**

2.1 Core Concepts 2.2 What is the CKAD Exam 2.3 Why Get Certified 2.4 CKAD Exam Domains 2.5 APIs 2.6 Demo - Explore APIS 2.7 Pods 2.8 Whiteboard - Pod Creation Workflow 2.9 Create a Pod 2.10 Lifecycle Status 2.11 Inspecting Pods 2.12 Demo - Create a Pod and Inspect

# **Module 3: Configuration**

3.1 Configuration 3.2 Understand Configmaps 3.3 Understand Security Contexts 3.4 Demo - Create a Security Context 3.5 Create and Consume Secrets 3.6 Understand Service Accounts 3.7 Demo - Create a Pod to Use a Secret 3.8 Demo - Define a Service Account

# **Module 4: Multi Container Pods**

4.1 Multi Container Pods

- 4.2 Multi Container Pods Design and Patterns
- 4.3 Ambassador Containers
- 4.4 Connecting to Pods
- 4.5 Side Cars
- 4.6 Demo Create an Init Container

#### **Module 5: Observability**

5.1 Observability 5.2 Container Health 5.3 Probes 5.4 Logging 5.5 Monitor Resources and Apps 5.6 Monitoring Pods 5.7 Demo - Monitoring and Logging

# **Module 6: Pod Design**

6.1 Pod Design 6.2 Deployments 6.3 Rolling Updates 6.4 Pod Changes 6.5 Jobs and Crons 6.6 Labels and Annotations 6.7 Demo - Define and Query Labels 6.8 Scalability Options

### **Module 7: Services and Networking**

7.1 Services and Networking 7.2 Understanding Networking, Routing and Services 7.3 Network Policies 7.4 Namespaces

7.5 Demo - Networking

#### **Module 8: State Persistence**

8.1 State Persistence 8.2 Storage Options 8.3 Volume Storage 8.4 Configure Pod Volumes 8.5 Configure Persistent Volumes 8.6 Whiteboard - Persistent Volumes

#### **Module 9: CKA Practice Exams**

- 9.1 CKAD Practice Preparation
- 9.2 Exam Prep Need to Know
- 9.3 Question 1 Create a Pod and Inspect
- 9.4 Question 2 Define a Pods Readiness
- 9.5 Question 3 Create a Pod with a Secret
- 9.6 Question 4 View Pods logs in Real Time
- 9.7 Question 5 Define and query labels
- 9.8 Additional Questions

# **Module 10: Course Closeout**

10.1 Course Closeout

- 10.2 Course Summary Review
- 10.3 Kubernetes Certifications
- 10.4 Additional Resources

10.5 Exam Review

10.6 Course Closeout